### Pdf free Mysql documentation create table .pdf

PostgreSQL 9.0 Official Documentation - Volume I. the SQL Language MySQL Reference Manual PostgreSQL 9.0 Official Documentation - Volume IV. Reference PostgreSQL 9.0 Official Documentation - Volume V. Internals and Appendixes OSS∏∏ OSS-DB Silver Ver2.0∏ Concepts in Information Technology for Class X (Based on Libre) (Code 402) (A.Y. 2023-24)Onward Amazon Redshift: The Definitive Guide Agile Modeling Documentation for Physical Therapist Practice PostgreSQL 8.4 Official Documentation - Volume I. The SQL Language Basic of Information Technology 10 (A.Y. 2023-24)Onward Creating Research and Scientific Documents Using Microsoft Word Touchpad Information Technology Class 10 Learn PostgreSQL OSS∏∏ OSS-DB Silver Ver.3.0∏ Perspectives of Systems Informatics Produce Business Documents 2003 Programming Oracle Triggers and Stored Procedures Absolute Beginner's Guide to Databases Data Modeling with Snowflake Introducing the MySOL 8 Document Store Market Data Analysis Using IMP Design and Develop Text Documents (Publisher 2002) Show Me Microsoft Office Access 2003 Sap R/3 Black Book Easy HTML-DB Oracle Application Express Microsoft Expression Web 3 On Demand Understanding DB2 PostgreSQL 8.4 Official Documentation - Volume V. Internals and Appendixes ColdFusion MX Developer's Handbook Databases Illuminated Beginning PL/SQL Produce Complex Business Documents (Publisher 2002), BSBADM402A Document Computing Information Technology :Domestic Data Entry operator (IT/ites) How to Use Lotus Notes 6 Transact-SQL Programming IBM® Lotus® SymphonyTM For Dummies® Beginning XML Databases TOAD Handbook, Portable Documents

# PostgreSQL 9.0 Official Documentation - Volume I. the SQL Language 2011-03

this book is part of the postgresql 9 0 documentation collection up to date full published by fultus corporation postgresql 9 0 includes built in binary replication and over a dozen other major features which will appeal to everyone from web developers to database hackers

#### MySQL Reference Manual 2002

this comprehensive reference guide offers useful pointers for advanced use of sql and describes the bugs and workarounds involved in compiling mysql for every system

## <u>PostgreSQL 9.0 Official Documentation - Volume IV. Reference</u> 2011-03

this book is part of the postgresql 9 0 documentation collection up to date full published by fultus corporation postgresql 9 0 includes built in binary replication and over a dozen other major features which will appeal to everyone from web developers to database hackers

#### PostgreSQL 9.0 Official Documentation - Volume V. Internals and

#### **Appendixes** 2011-03

this book is part of the postgresql 9 0 documentation collection up to date full published by fultus corporation postgresql 9 0 includes built in binary replication and over a dozen other major features which will appeal to everyone from web developers to database hackers

#### **OSS**OSS-DB Silver Ver2.0 2019-10-04

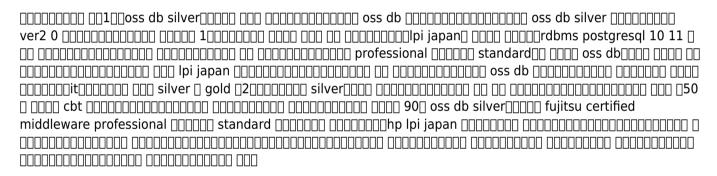

## Concepts in Information Technology for Class X (Based on Libre) (Code 402) (A.Y. 2023-24)Onward 2023-05-20

this book titled concepts in information technology for class 10 subject code 402 fulfills all the needs and requirements of the latest syllabus released by the cbse and it also comprises the recommendations of the

national education policy 2020 which focusses on development of critical thinking life skills problem solving skills experiential learning etc salient features of this book are as per the latest curriculum and examination pattern prescribed by the central board of secondary education new delhi the book is divided into two sections part a deals with the employability skills with chapters on the units communication skills 11 self management skills ii ict skills ii entrepreneurial skills ii and green skills ii part b deals with the subject specific skills consists of four units these units are digital documentation electronic spreadsheet database management system and applications and security the first three units of part b are based on libreoffice suite of software the version of this application used is libreoffice 7 3 these chapters of part b respectively use the writer cale and base software some of the features inside the chapters are chapter content which has been kept logical to meet the requirements of the tech sawy students activity provides a useful way to check the knowledge given practically fact gives an interesting historical fact related to the matter hot keys gives some use of keyboard keys to quicken the task explore gives a way for the students to know more and increase their knowledge did you know provides an interesting piece of knowledge to get them interested summary summarises the chapter at its end every chapter has its accompanying exercise also each unit ends with its question bank consisting of competency based question very short short long questions etc video lectures chapterwise video lectures are given for the students to understand better in order to access videos download merit box android app from playstore scan the gr code given in the chapter to watch the videos through the merit box android mobile app online support e books for teachers only teacher s resource book overview of the chapters lesson plan answers of the exercise we hope that this book will meet the needs and requirements of the students and teachers as laid down in the syllabus any suggestions for further improvement of the book will be most welcomed authors

#### Amazon Redshift: The Definitive Guide 2023-10-03

amazon redshift powers analytic cloud data warehouses worldwide from startups to some of the largest

enterprise data warehouses available today this practical guide thoroughly examines this managed service and demonstrates how you can use it to extract value from your data immediately rather than go through the heavy lifting required to run a typical data warehouse analytic specialists rajesh francis rajiv gupta and milind oke detail amazon redshift s underlying mechanisms and options to help you explore out of the box automation whether you re a data engineer who wants to learn the art of the possible or a dba looking to take advantage of machine learning based auto tuning this book helps you get the most value from amazon redshift by understanding amazon redshift features you II achieve excellent analytic performance at the best price with the least effort this book helps you build a cloud data strategy around amazon redshift as foundational data warehouse get started with amazon redshift with simple to use data models and design best practices understand how and when to use redshift serverless and redshift provisioned clusters take advantage of auto tuning options inherent in amazon redshift and understand manual tuning options transform your data platform for predictive analytics using redshift ml and break silos using data sharing learn best practices for security monitoring resilience and disaster recovery leverage amazon redshift integration with other aws services to unlock additional value

#### **Agile Modeling 2002-08-14**

the first book to cover agile modeling a new modeling technique created specifically for xp projects extreme programming xp has created a buzz in the software development community much like design patterns did several years ago although xp presents a methodology for faster software development many developers find that xp does not allow for modeling time which is critical to ensure that a project meets its proposed requirements they have also found that standard modeling techniques that use the unified modeling language uml often do not work with this methodology in this innovative book software development columnist scott ambler presents agile modeling am a technique that he created for modeling xp projects using pieces of the uml

and rational s unified process rup ambler clearly explains am and shows readers how to incorporate am uml and rup into their development projects with the help of numerous case studies integrated throughout the book am was created by the author for modeling xp projects an element lacking in the original xp design the xp community and its creator have embraced am which should give this book strong market acceptance companion site at agilemodeling com features updates links to xp and am resources and ongoing case studies about agile modeling

#### **Documentation for Physical Therapist Practice 2015-07-31**

documentation for physical therapist practice a clinical decision making approach provides the framework for successful documentation it is synchronous with medicare standards as well as the american physical therapy association s recommendations for defensible documentation it identifies documentation basics which can be readily applied to a broad spectrum of documentation formats including paper based and electronic systems this key resource utilizes a practical clinical decision making approach and applies this framework to all aspects of documentation this text emphasizes how the common and standard language of the guide to physical therapist practice and the international classification of functioning disability and health icf model can be integrated with a physical therapist s clinical reasoning process and a physical therapist assistant s skill set to produce successful documentation includes content on documentation formations initial evaluations re examination notes daily notes conclusion of the episode of care summaries home exercise program reviews all the important issues related to style types of documentation and utilization of documentation covers documentation relevant in different settings inpatient home health skilled nursing facility outpatient helps students learn how to report findings and demonstrate an appropriate interpretation of results includes up to date information in line with apta guidelines for defensible documentation world health organization international classification of functioning disability and health mode and medicare reviews electronic

documentation icd 9 icd 10 and cpt codes includes important chapters on interprofessional communication legal aspects principles of measurement

# PostgreSQL 8.4 Official Documentation - Volume I. The SQL Language 2009

welcome to the postgresql 8 4 official documentation volume i the sql language after many years of development postgresql has become feature complete in many areas this release shows a targeted approach to adding features e g authentication monitoring space reuse and adds capabilities defined in the later sql standards

### Basic of Information Technology 10 (A.Y. 2023-24)Onward 2023-05-20

with the ever growing speed and gargantuan computer memory information technology has become a domain which now has quite a number of subfields within it including ai and data science we have restricted ourselves only to information technology in this book but the soft ware also keeps improving now it is not just about a better soft ware in a computer but the soft ware and hardware both getting optimised with this end in mind this book titled basics of information technology for class 10 subject code 402 has been designed this book fufils all the needs and requirements of the latest syllabus released by cbse it additionally comprises the recommendations of the national education policy 2020 which focuses on the development of critical thinking life skills problem solving skills experiential learning etc salient features of the book as per the latest curriculum and examination pattern prescribed by the cbse new delhi the book is divided into two sections part a deals with

employability skills this part comprises chapters like communication skills ii self management skills ii ict skills ii entrepreneurial skills ii and green skills ii these chapters cater to the acquisition of soft skills among the students readers of this book part b deals with the subject specific skills it consists of four units digital documentation advanced electronic spreadsheet advanced database management system and applications and security the first three units of part b are based on openoff ice soft ware suite they are technical in nature the version of this application used is openoffice 4 1 7 these chapters of part b use writer calc and base respectively chapter specific features chapter content meets the requirements of tech savvy students activity provides a useful way to check the knowledge given practically fact gives an interesting historical fact related to the concept did you know provides an interesting piece of knowledge to get the students interested summary sums up the key concepts given in each chapter every chapter has its accompanying exercise also each unit ends with a question bank consisting of competency based questions very short short long answer questions etc video lectures chapterwise video lectures are given to enable the students to understand better in order to access videos download merit box android app from playstore scan the gr code given in the chapter to watch the videos through the merit box android mobile app online support e books for teachers only teacher s resource book overview of the chapters lesson plans answers to the exercises we hope that this book will meet the needs and requirements of the students as well as feed the intellectual curiosity of the readers any suggestions for further improvement of the books will be welcomed authors

## Creating Research and Scientific Documents Using Microsoft Word 2014-11-04

research fuels innovation and with this focused guide to microsoft word you can help increase your team s collaborative power and effectiveness and bring new research to life writing proposals reports journal articles theses and other technical documents as a team poses unique challenges not the least of which is consistent

presentation and voice you must also manage the formatting and accuracy of figures equations and citations and comply with the style rules of external publications in this book you II learn from the authors extensive experience managing the authoring and publication of technical content and gain specific practices and templates you can apply right away focuses on the unique challenges of writing and producing documents in an academic or commercial r d setting demonstrates how to use microsoft word to increase the quality of collaborative document preparation including formatting editing citations management commenting and version control includes downloadable templates that help automate creation of scientific documents offers best practices guidance for writing in teams and writing in the scientific genre

#### **Touchpad Information Technology Class 10 2021-01-01**

the chapters of this book have been selected and designed as per the cbse curriculum of vocational course on it key features national education policy 2020 sneak peek this section contains glimpses of ms office glossary this section contains definition of common terms objective type questions this section contains objective type questions to assess the intellectual skills of the students subjective type questions this section has subjective questions to assess the comprehensive writing skills of the students cbse sample question paper this section contains sample question paper practical work this section has sample questions for practical examination digital solutions description this section should contain complete information about the book from the start to the end in around 1350 characters with space to be filled by author the main features of this book are as follows the language of the book is simple and easy to understand the book focuses on free and open source software foss with highlights of ms office notes are given for add on knowledge students are provided with fun facts about the topic lab activities are added in between the chapters to develop practical skills the applications of it tools are discussed with real life scenarios the contents will help to create opportunity for better job prospects with respect to it fields what will you learn you will learn about communication skills management skills

fundamentals of computers ict tools entrepreneurship green skills digital documentation advanced electronic spreadsheet advanced database management system applications and security who this book is for audience let the readers know what knowledge they should have before reading the book 350 characters with space to be filled by author grade 10 table of contents 1 part a employability skills a unit 1 communication skills ii i chapter 1 communication skills b unit 2 self management skills ii ii chapter 2 self management c unit 3 ict skills ii iii chapter 3 information technology communication d unit 4 entrepreneurial skills ii iv chapter 4 entrepreneurship e unit 5 green skills ii v chapter 5 green skills 2 part b subject specific skills a unit 1 digital documentation advanced vi chapter 1 advanced features of word processor b unit 2 electronic spreadsheet advanced vii chapter 2 advanced features of spreadsheet viii chapter 3 more about spreadsheet c unit 3 database management system ix chapter 4 database management x chapter 5 more on database d unit 4 applications and security xi chapter 6 application xii chapter 7 security and workplace safety 3 part c practical work a python practical guestions b viva voce questions 4 projects 5 glossary 6 cbse sample guestion paper

#### **Learn PostgreSQL 2020-10-09**

a comprehensive guide to building managing and securing scalable and reliable database and data warehousing applications using postgres 12 and 13 key featuresset up your database cluster and monitor secure and fine tune it for optimal performancelearn the fundamentals of database management and implement client and server side programming using sql and pl pgsqlexplore useful tips to develop efficient postgresql database solutions from scratchbook description postgresql is one of the fastest growing open source object relational database management systems dbms in the world as well as being easy to use it s scalable and highly efficient in this book you ll explore postgresql 12 and 13 and learn how to build database solutions using it complete with hands on tutorials this guide will teach you how to achieve the right database design required for a reliable environment you ll learn how to install and configure a postgresql server and even manage users and

connections the book then progresses to key concepts of relational databases before taking you through the data definition language ddl and commonly used ddl commands to build on your skills you ll understand how to interact with the live cluster create database objects and use tools to connect to the live cluster you II then get to grips with creating tables building indexes and designing your database schema later you II explore the data manipulation language dml and server side programming capabilities of postgresql using pl pgsql before learning how to monitor test and troubleshoot your database application to ensure high performance and reliability by the end of this book you II be well versed with the postgres database and be able to set up your own postgresgl instance and use it to build robust solutions what you will learnunderstand how users and connections are managed by running a postgresgl instanceinteract with transaction boundaries using server side programmingidentify bottlenecks to maintain your database efficiently create and manage extensions to add new functionalities to your clusterchoose the best index type for each situationuse online tools to set up a memory configuration that will suit most databases explore how postgres can be used in multi instance environments to provide high availability redundancy and scalability who this book is for this postgres book is for anyone interested in learning about the postgresgl database from scratch anyone looking to build robust data warehousing applications and scale the database for high availability and performance using the latest features of postgresgl will also find this book useful although prior knowledge of postgresgl is not required familiarity with databases is expected

#### **OSS**□□□ **OSS-DB Silver Ver.3.0**□□ **2023-08-08**

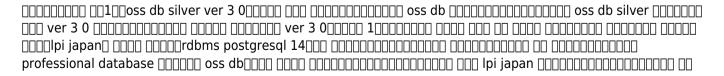

| oss db silver _ gold _2 silver _ gold _2                                                      |
|-----------------------------------------------------------------------------------------------|
| 00000000000000000000000000000000000000                                                        |
| 0 90 oss db silver full fujitsu certified middleware professional control standard control pi |
| japan 0000000 000000000000000000000000000                                                     |
|                                                                                               |

#### Perspectives of Systems Informatics 2004-01-13

this book constitutes the thoroughly refereed postconference proceedings of the 5th international andrei ershov memorial conference psi 2003 held in akademgorodok novosibirsk russia in july 2003 the 55 revised full papers presented were carefully reviewed and selected from 110 submissions during two rounds of evaluation and improvement the papers are organized in topical sections on programming software engineering software education program synthesis and transformation graphical interfaces partial evaluation and supercompilation verification logic and types concurrent and distributed systems reactive systems program specification verification and model checking constraint programming documentation and testing databases and natural language processing

#### Produce Business Documents 2003 2003-03

complete tutorial for database developers thorough coverage of pl sqlpractical cookbook techniques effectively create and manage complex databases with oracle systems and database expert kevin owens explores pl sql oracle s answer to the structured query language sql and teaches you what you need to know to build robust and complex databases for your business using easy to follow instructions and examples this book presents techniques to take advantage of oracle features such as triggers and stored procedures features that allow your

databases to incorporate business rules which are easy to manage and modify as the business evolves topics covered include viewing constraints in the data dictionarycomplex rule enforcementpl sql program units and language featuresdata types and composite structureerror handling and exceptionsinter process communicationsdeclarative constraints including primary key unique foreign key check and much more programming oracle triggers and stored procedures third edition is an invaluable resource for database developers designers and project leaders looking to build and maintain truly intelligent complex databases

#### **Programming Oracle Triggers and Stored Procedures 2004**

absolute beginner s guide to databases brings the elements of a database together using easy to understand language perfect for the true beginner it not only gives specific hands on practice but also provides an overview of designing maintaining and using a database this book covers what databases are used for why databases are important why the design of the database is important database normalization keys to solid database design differences in types of databases and indexes what they are how we use them and why they are important

#### **Absolute Beginner's Guide to Databases 2002**

discover how snowflake s unique objects and features can be used to leverage universal modeling techniques through real world examples and sql recipes purchase of the print or kindle book includes a free pdf ebook key features learn core modeling techniques tied to practical examples using native snowflake architecture adopt a universal modeling language to communicate business value to functional teams go beyond physical modeling with sql recipes to transform and shape your snowflake data book descriptionthe snowflake data cloud is one of the fastest growing platforms for data warehousing and application workloads snowflake s scalable cloud native architecture and expansive set of features and objects enables you to deliver data solutions quicker than ever

before yet we must ensure that these solutions are developed using recommended design patterns and accompanied by documentation that s easily accessible to everyone in the organization this book will help you get familiar with simple and practical data modeling frameworks that accelerate agile design and evolve with the project from concept to code these universal principles have helped guide database design for decades and this book pairs them with unique snowflake native objects and examples like never before giving you a two for one crash course in theory as well as direct application by the end of this snowflake book you II have learned how to leverage snowflake s innovative features such as time travel zero copy cloning and change data capture to create cost effective efficient designs through time tested modeling principles that are easily digestible when coupled with real world examples what you will learn discover the time saving benefits and applications of data modeling learn about snowflake s cloud native architecture and its features understand and apply modeling techniques using snowflake objects universal modeling concepts and language through snowflake objects get comfortable reading and transforming semistructured data learn directly with pre built recipes and examples learn to apply modeling frameworks from star to data yault who this book is for this book is for developers working with sql who are looking to build a strong foundation in modeling best practices and gain an understanding of where they can be effectively applied to save time and effort whether you re an ace in sgl logic or starting out in database design this book will equip you with the practical foundations of data modeling to guide you on your data journey with snowflake developers who ve recently discovered snowflake will be able to uncover its core features and learn to incorporate them into universal modeling frameworks

#### Data Modeling with Snowflake 2023-05-31

learn the new document store feature of mysql 8 and build applications around a mix of the best features from sql and nosql database paradigms don t allow yourself to be forced into one paradigm or the other but combine both approaches by using the document store mysql 8 was designed from the beginning to bridge the gap

between nosql and sql oracle recognizes that many solutions need the capabilities of both more specifically developers need to store objects as loose collections of schema less documents but those same developers also need the ability to run structured queries on their data with mysql 8 you can do both introducing the mysql 8 document store presents new tools and features that make creating a hybrid database solution far easier than ever before this book covers the vitally important mysql document store the new x protocol for developing applications and a new client shell called the mysql shell also covered are supporting technologies and concepts such as json schema less documents and more the book gives insight into how features work and how to apply them to get the most out of your mysql experience the book covers topics such as the headline feature in mysql 8 mysql s answer to nosql new apis and client protocols what you II learn create nosql style applications by using the document store mix the nosql and sql approaches by using each to its best advantage in a hybrid solution work with the new x protocol for application connectivity in mysql 8 master the new x developer application programming interfaces combine sql and json in the same database and application migrate existing applications to mysql document store who this book is for developers and database professionals wanting to learn about the most profound paradigm changing features of the mysql 8 document store

#### Introducing the MySQL 8 Document Store 2018-06-20

with the powerful interactive and visual functionality of jmp you can dynamically analyze market data to transform it into actionable and useful information with clear concise and insightful reports and displays market data analysis using jmp is a unique example driven book because it has a specific application focus market data analysis a working knowledge of jmp will help you turn your market data into vital knowledge that will help you succeed in a highly competitive fast moving and dynamic business world this book can be used as a stand alone resource for working professionals or as a supplement to a business school course in market data research anyone who works with market data will benefit from reading and studying this book then using jmp to apply

the dynamic analytical concepts to their market data after reading this book you will be able to quickly and effortlessly use jmp to prepare market data for analysis use and interpret sophisticated statistical methods build choice models estimate regression models to turn data into useful and actionable information market data analysis using jmp will teach you how to use dynamic graphics to illustrate your market data analysis and explore the vast possibilities that your data can offer

#### Market Data Analysis Using JMP 2018-02-05

microsoft office access 2003 provides powerful new tools with which to manage data find and retrieve information faster than ever share information and integrate solutions with server side products access 2003 incorporates some of the latest technologies such as xml and microsoft sharepoint to extend data exchange over an intranet or the internet this book covers these changes as well as more subtle enhancements such as the addition of smart tags a new back up database and an error checking function to flag common mistakes all the most important tasks are covered and the visual format makes it easy for upgrading users to quickly get working with the latest version or for new users to start from the beginning and build their knowledge from the ground up other features include a troubleshooting guide to help solve common problems a project guide with a listing of real world projects by feature and a mos exam guide with a complete listing of mos objectives and page numbers to locate the objectives which gives this series a clear advantage over other visual titles

#### **Design and Develop Text Documents (Publisher 2002) 2002**

the book is designed to begin with the very basics and moves forward to cover the topics necessary to unleash the power of sap from the way tasks are handled in sap to how reports are executed in your task from getting a complete know how of sap administrative utilities and background job scheduling to sap r 3 basis system from abap workbench to abap programming with mm and sd modules and much more with each topic building upon others you are quickly able to utilize the r 3 functionality in a meaningful and productive manner all this as the book zips through the material and doesn t blather on or repeat points made earlier a definitive informative guide that will help you make good on your company s sizable investment no doubt every aspect is worth the price of the entire book

#### **Show Me Microsoft Office Access 2003 2003**

by removing the guesswork from oracle html manipulation this book shows working examples of complex html dba database access and techniques for creating easy html db applications all html db concepts are described and working examples of each html db feature are provided examples of html db data access and document formatting information on how to update oracle html db and methods of customizing applications with themes and css are also included

#### Sap R/3 Black Book 2006-04-25

need answers quickly microsoft expression 3 on demand provides those answers in a visual step by step format we will show you exactly what to do through lots of full color illustrations and easy to follow instructions create sites using drag and drop controls create cascading style sheet layouts insert flash windows media and photoshop content write edit and optimize code and scripts use intellisense to help reduce coding errors preview and compare pages in multiple browsers update sites for windows internet explorer 8 integrate media and applications using microsoft silverlight create dynamic templates create forms to gather online information retrieve and present data from live rss feeds integrate data from databases or xml data create dynamic content using asp net technology explore the capabilities of microsoft expression studio register your book at

queondemand com to gain access to workshops and related files keyboard shortcuts includes workshops more than 500 of the most essential expression tasks

#### **Easy HTML-DB Oracle Application Express 2006**

the easy visual way to master ibm db2 for linux unix and windows fully updated for version 9 5 ibm db2 9 and db2 9 5 provide breakthrough capabilities for providing information on demand implementing services and service oriented architecture and streamlining information management understanding db2 learning visually with examples second edition is the easiest way to master the latest versions of db2 and apply their full power to your business challenges written by four ibm db2 experts this book introduces key concepts with dozens of examples drawn from the authors experience working with db2 in enterprise environments thoroughly updated for db2 9 5 it covers new innovations ranging from manageability to performance and xml support to api integration each concept is presented with easy to understand screenshots diagrams charts and tables this book is for everyone who works with db2 database administrators system administrators developers and consultants with hundreds of well designed review questions and answers it will also help professionals prepare for the ibm db2 certification exams 730 731 or 736 coverage includes choosing the right version of db2 for your needs installing and configuring db2 understanding the db2 environment instances and databases establishing client and server connectivity working with database objects utilizing breakthrough purexmltm technology which provides for nativexml support mastering administration maintenance performance optimization troubleshooting and recovery understanding improvements in the db2 process memory and storage models implementing effective database security leveraging the power of sql and xquery

#### Microsoft Expression Web 3 On Demand 2009-10-07

welcome to the postgresql 8 4 official documentation volume v internals and appendixes after many years of development postgresql has become feature complete in many areas this release shows a targeted approach to adding features e g authentication monitoring space reuse and adds capabilities defined in the later sql standards

#### Understanding DB2 2007-12-29

coldfusion is an extremely powerful web development tool despite its short initial learning curve attributed to its accessible html like tag based syntax it provides sophisticated content management solutions for large scale enterprises this has never been truer than it is now since the release of coldfusion mx to take advantage of this power you must step outside the box to learn skills as diverse as application design and services development topics addressed only briefly if at all in standard coldfusion tutorials and reference books coldfusion mx developer s handbook teaches you what you need to broaden your coldfusion skills and become a fully capable enterprise developer inside 13 coldfusion experts provide highly detailed advanced instruction that will save you countless headaches and let you squeeze every last drop of functionality from the newest release you II master database integration techniques involving advanced sql queries stored procedures and database upsizing you II take advantage of mx s improved integration with other technologies incorporating flash using flash remoting and capitalizing on full xml support to create services in your custom coding you II build and deploy java and c extensions and wirelessly extend coldfusion s reach with components that talk to wap and wml clients all this comes wrapped in practical hard to find advice for managing your content and applications and optimizing performance large applications with heavy traffic need speed and efficiency and you get that with performance turning load balancing and caching if you re working in a clustered environment you need to understand state

management no matter what your situation you II benefit from in depth coverage of application security debugging and coding methodology using fusebox every chapter is packed with the technical knowledge to give you what you need to create serious solutions you might find that one particular chapter alone is worth the cost of the book because of the time and frustration it will save you most readers however will use various parts of this book at different times depending on the constantly changing challenges faced by enterprise programmers the mission of this book is to provide the extra skills you need to be a successful coldfusion developer in today s demanding and expanding environment

# PostgreSQL 8.4 Official Documentation - Volume V. Internals and Appendixes 2009-09

databases illuminated fourth edition is designed to help students integrate theoretical material with practical knowledge using an approach that applies theory to practical database implementation

#### ColdFusion MX Developer's Handbook 2006-02-20

beginning pl sql is a fast paced and blissfully short introduction to oracle s pl sql language pl sql is the built in language that every oracle developer and database administrator simply must know the book shows readers how to apply object oriented pl sql to production applications no other book on pl sql does this it gives the reader practical advice on what works and what doesn t and advises on the performance tradeoffs between doing work in sql versus in pl sql this book gets readers up to speed on the core of the language without wasting time on esoteric and seldom used syntax

#### **Databases Illuminated 2022-03-09**

document computing technologies for managing electronic document collections discusses the important aspects of document computing and recommends technologies and techniques for document management with an emphasis on the processes that are appropriate when computers are used to create access and publish documents this book includes descriptions of the nature of documents their components and structure and how they can be represented examines how documents are used and controlled explores the issues and factors affecting design and implementation of a document management strategy and gives a detailed case study the analysis and recommendations are grounded in the findings of the latest research document computing technologies for managing electronic document collections brings together concepts research and practice from diverse areas including document computing information retrieval librarianship records management and business process re engineering it will be of value to anyone working in these areas whether as a researcher a developer or a user document computing technologies for managing electronic document collections can be used for graduate classes in document computing and related fields by developers and integrators of document management systems and document management applications and by anyone wishing to understand the processes of document management

#### Beginning PL/SQL 2007-10-18

this book is all about teaching and learning of information technology skills it enhances skills in digital documentation database management and electronic spreadsheet in this book we have used libre office as application software this book is for class 10th level ii students it covers the syllabus of vocational trade it ites the figures tables mentioned in the book are based on the authors learning experience although the author and publisher have made their best affords to ensure that information in this was correct at the time of editing and

printing the author and publisher don t assume and hereby disclaim any liability for loss or any damage arising out of the use of this book caused by errors or omissions whether such errors or omissions result from negligence accident or any other cause

## **Produce Complex Business Documents (Publisher 2002),** BSBADM402A 2003

this handbook consists of more than 100 short instructional tasks designed to teach busy professionals how to get the most out of lotus notes r6 in the least amount of time with full color graphics how to hints and a task based teaching style this is the best learning tool available for beginners

#### **Document Computing 2012-12-06**

provides detailed information about transact sql programming and shows specific differences between the microsoft and sybase versions of the language

### Information Technology : Domestic Data Entry operator (IT/ites) 2023-11-17

if free is music to your ears lotus symphony is playing your song this open source productivity suite lets you create documents spreadsheets and presentations just like microsoft office and this book shows you how to use the templates build pages and exciting presentations make symphony play in tune with office and much more ibm lotus symphony for dummies comes with a bonus cd which includes the ibm lotus symphony software you ll

find out how you can get started immediately by utilizing lotus documents lotus spreadsheets and lotus presentations you II discover how to create edit save and share files using lotus documents the word processing application you II find out how you can format styles and design complex documents and you II learn how to make and format spreadsheets for calculating analyzing and managing key business and organizational data with lotus spreadsheets you II know how to craft a brilliant presentation with lotus presentations which allows you to add charts drawing objects text multimedia and a variety of other items in presentation pages and spice up presentations with animations page transitions multimedia objects and effects you will learn how to make the switch to lotus symphony get to know the lotus symphony user interface use lotus documents as a word processor organize information with lotus spreadsheets create eye catching presentations with lotus presentations design documents for the complete with lists of ten reasons why you should use lotus symphony and ten places to seek support ibm lotus symphony for dummies is your one stop guide to word processing spreadsheet making and presentation crafting note cd rom dvd and other supplementary materials are not included as part of ebook file

#### How to Use Lotus Notes 6 2003

supported by all major database systems xml provides an easy standardized method of transferring data between databases and to and from the independent of the software in use offers database programmers and data driven developers detailed guidance on how to understand and work with xml as data numerous hands on step by step examples help readers learn to simplify database work using xml shows how to use xml to exchange data between multiple databases either internally or with external customers and partners covers xml in popular databases including oracle database sql server and brief coverage of db2 database covers basic syntax for xml the xml dom and xsl with an emphasis on database use and native xml databases additional topics covered include native xml databases xpath xquery xlink xpointer dtds xml schemas among others

#### **Transact-SQL Programming 1999**

toad handbook second edition is the definitive completely up to date guide to the newest version of toad the world s premier third party oracle utility packed with step by step recipes screen snapshots and hands on exercises this book brings together everything developers and dbas need to maximize their productivity with toad in both administrative and development tasks toad product architect bert scalzo and leading toad trainer dan hotka thoroughly cover every area of toad s functionality offering practical proven solutions that can be applied immediately to leverage toad s dramatically improved feature set comprehensive coverage includes toad setup and configuration browsing databases and schemas editing sql and pl sql within toad creating new databases checking database health performing common dba tasks reporting via standard and custom reports optimizing database performance throughout the text the authors offer practical insights into each of toad s most useful tools from app designer to doc generator er diagrammer to code road map this book is the only current comprehensive and affordable guide to the latest version of toad a must have for any toad user

IBM® Lotus® SymphonyTM For Dummies® 2009-02-23

**Beginning XML Databases 2007** 

**TOAD Handbook, Portable Documents 2009-09-14** 

- principles of clinical pharmacology third edition atkinson (Read Only)
- mechanical aptitude test study guide free (PDF)
- aventura espanol 1 workbook answers (Download Only)
- long hard ride rough riders 1 lorelei james .pdf
- beethovens shadow kindle single jonathan biss .pdf
- modern biology mollusks and annelids skills answers [PDF]
- chapter 15 reviewing the basics (Download Only)
- the sandman and war of dreams william joyce (PDF)
- always been mine the moreno brothers 2 elizabeth reves [PDF]
- every womans battle discovering gods plan for sexual and emotional fulfillment shannon ethridge (Download Only)
- bentley navigator user guide [PDF]
- earth science midterm test answer key Full PDF
- college accounting 11e solutions manual [PDF]
- aviation merit badge answer key Copy
- chapter 25 vibrations and waves answer key (Download Only)
- golden lotus guide (2023)
- the wish stealers tracy trivas .pdf
- the practice of statistics 4th edition test bank Full PDF
- anatomy previous examination papers ranzer (Download Only)
- top 300 free apps for the kindle fire edition edward jones (Read Only)
- bell technical solutions ontario [PDF]